# Creating, Managing, and Using Ancillary Data within the AK GeMS Geologic Mapping System

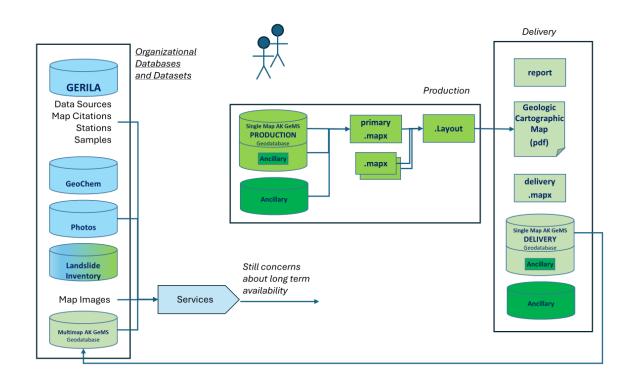

- Jam it into existing GeMS Schema (tables built with GeMS tool)
- Jam it into existing AK GeMS Schema
  - All type fields have domains. We also have a category field
  - Customization allowed with Type field = other & describe in notes

#### AK GeMS Data Dictionary

#### **Key Aspects**

- Increased focus on modeling geologic features
- Capable of exporting to National GeMS
- Capable of supporting both single-map geodatabases as well as the DGGS multi-map enterprise geodatabase (PostGreSQL)
- Support multiple geologic layers (i.e. bedrock, surficial, others)
- Formalized pick lists as attribute domains.
  - Over 75 domains
  - Over 400 controlled & defined values
- Well documented

Version 2.0 scheduled for June 2024

# GIS Data and Symbology Standards

#### **AK GeMS Schema**

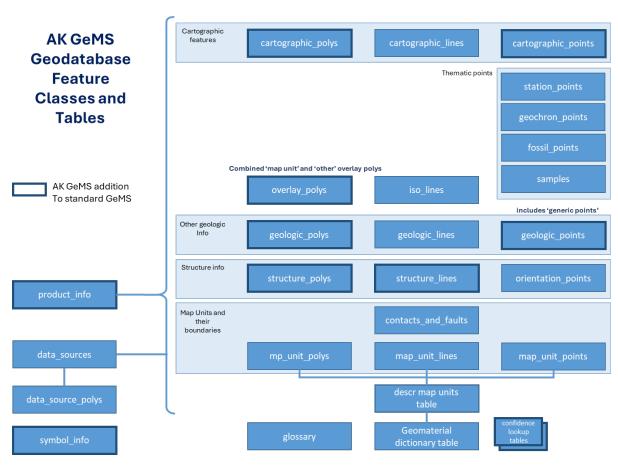

AK GeMS Data Dictionary: A description of the AK GeMS database schema, MP 170 https://dggs.alaska.gov/pubs/id/30669

- Jam it into existing GeMS Schema (tables built with GeMS tool)
- Jam it into existing AK GeMS Schema
  - All type fields have domains. We also have a category field.
  - Customization allowed with Type field = other & describe in notes
- Reference ancillary data, but don't include in GeMS
  - Add as data source (most vague use of ancillary data)
  - Include feature link to ancillary data

- Jam it into existing GeMS Schema (tables built with GeMS tool)
- Jam it into existing AK GeMS Schema
  - All type fields have domains. We also have a category field.
  - Customization allowed with Type field = other & describe in notes
- Reference ancillary data, but don't include in GeMS
  - Add as data source (most vague use of ancillary data)
  - Include feature link to ancillary data
- Create new ancillary data tables (spatial or nonspatial) in GeMS/AKGeMS
  - One off map specific table (AK GeMS frowns upon new tables)
  - Add a table as a new organizational standard

# Adding "new" modeled phenomena into the GeMS schema

- A lot of specialized tables versus
- 2. A few tables with attributes to define specialization (type/category)

AK GeMS trends towards option 2, but is sliding slowly towards 1 Example – Geologic (Points, Lines, Polygons) category and type fields and domains

Note: AK GeMS frowns upon new custom tables within AK GeMS until new version published. One reason is custom tables make metadata generation, QC, and production in general less efficient.

**AK GeMS** Geologic (Points, Lines, Polygons) feature class category and type field domains

Geologic (Points, Line, Polygon) Domains

Category

geomorphic feature

lacustrine and marine

volcanic

key bed key bed, generic

key bed, clay

key bed, clinkered coal

key bed, coal

Type

key bed, economically important commodity

key bed, traceable bed key bed, other

geomorphic feature, generic

geomorphic feature, lineament

geomorphic feature, form line geomorphic feature, other

glacial and periglacial glacial and periglacial, generic

glacial and periglacial, ice wedge polygon

glacial and periglacial, pingo glacial and periglacial, other

lacustrine and marine, generic lacustrine and marine, other

landslide and mass wasting, generic

landslide and mass wasting

landslide and mass wasting, block-glide landslide

landslide and mass wasting, debris slide

landslide and mass wasting, displacement vector

landslide and mass wasting, earth flow

landslide and mass wasting, hummock

landslide and mass wasting, rock slide

landslide and mass wasting, rotational landslide

landslide and mass wasting, slump

landslide and mass wasting, soil creep or incipient sliding

landslide and mass wasting, spring, seep, or drainage landslide and mass wasting, tilt direction

landslide and mass wasting, Toreva block

landslide and mass wasting, other

volcanic, generic

volcanic, fumarole or steam vent

volcanic, hornito volcanic, thermal spring

volcanic, geyser

volcanic, cone, vent, cinder cone, or spatter cone

volcanic, volcano

volcanic, diatreme, breccia pipe, or collapse structure

volcanic, other

natural resources natural resources, generic

natural resources, occurrence natural resources, prospect natural resources, mine

natural resources, other

tectonic tectonic, generic

tectonic, other unprovided

unprovided unknown unknown

other

other

- Jam it into existing GeMS Schema (tables built with GeMS tool)
- Jam it into existing AK GeMS Schema
  - All type fields have domains. We also have a category field.
  - Customization allowed with Type field = other & describe in notes
- Reference ancillary data, but don't include in GeMS
  - Add as data source (most vague use of ancillary data)
  - Include feature link to ancillary data
- Create new ancillary data tables (spatial or nonspatial) in GeMS/AKGeMS
  - One off map specific table (AK GeMS frowns upon new tables)
  - Add a table as a new organizational standard
- Use ancillary data in map, but store data outside GeMS DB
  - Files, enterprise database, service

Ancillary Data: Data relevant to the map that does not have an obvious place within the GeMS schema.

- Jam it into existing GeMS Schema (tables built with GeMS tool)
- Jam it into existing AK GeMS Schema
  - All type fields have domains. We also have a category field.
  - Customization allowed with Type field = other & describe in notes
- Reference ancillary data, but don't include in GeMS
  - Add as data source (most vague use of ancillary data)
  - Include feature link to ancillary data
- Create new ancillary data tables (spatial or nonspatial) in GeMS/AKGeMS
  - One off map specific table (AK GeMS frowns upon new tables)
  - Add a table as a new organizational standard
- Use ancillary data in map, but store data outside GeMS DB
  - Files, enterprise database, service

Join custom
non-spatial
related data to
) existing
GeMS/AK GeMS
features with
key fields if
possible

Ancillary Data: Data relevant to the map that does not have an obvious place within the GeMS schema.

- Jam it into existing GeMS Schema (tables built with GeMS tool)
- Jam it into existing AK GeMS Schema
  - All type fields have domains. We also have a category field.
  - Customization allowed with Type field = other & describe in notes
- Reference ancillary data, but don't include in GeMS
  - Add as data source (most vague use of ancillary data)
  - Include feature link to ancillary data
- Create new ancillary data tables (spatial or nonspatial) in GeMS/AKGeMS
  - One off map specific table (AK GeMS frowns upon new tables)
  - Add a table as a new organizational standard
- Use ancillary data in map, but store data outside GeMS DB
  - Files, enterprise database, service

Build other Databases/Datasets with GeMS in mind for future linkages

non-spatial related data to existing GeMS/AK GeMS

Join custom

features with key fields if

possible

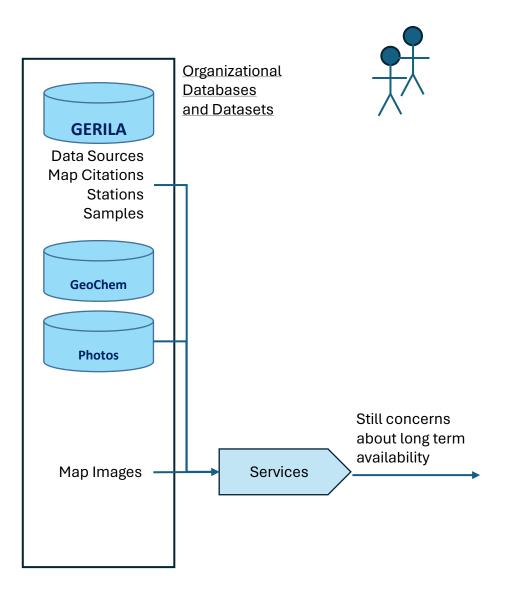

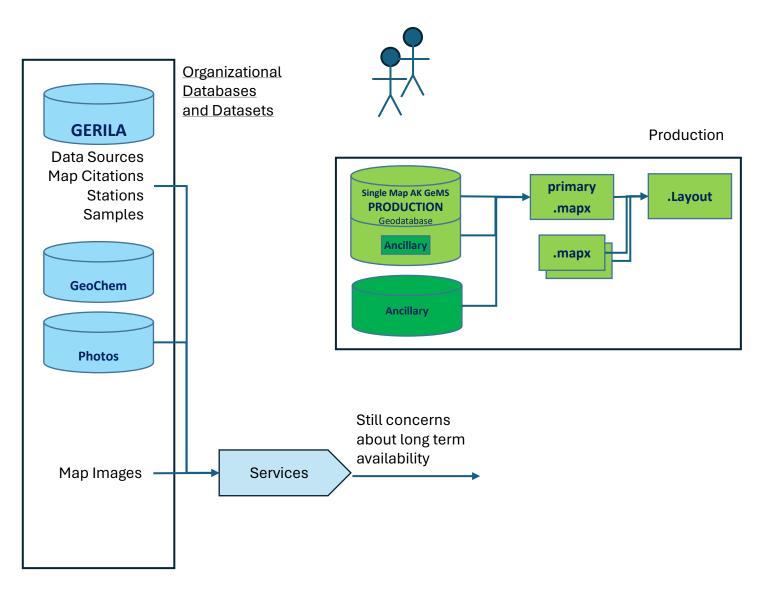

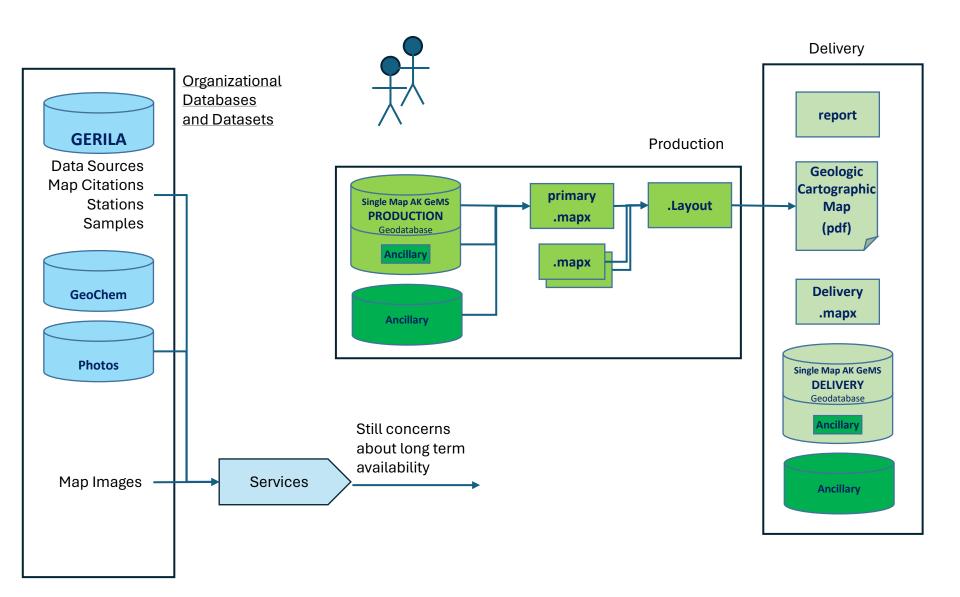

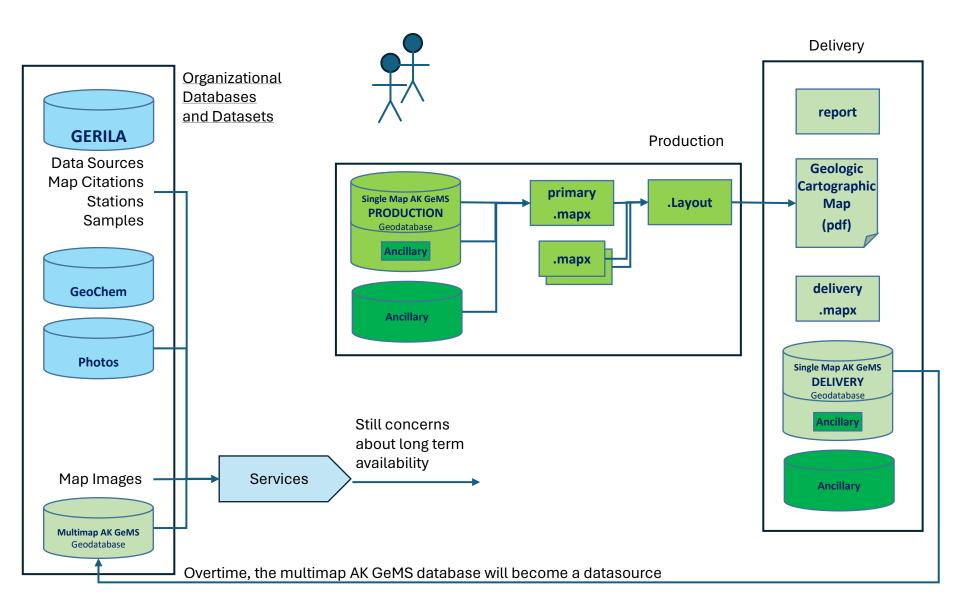

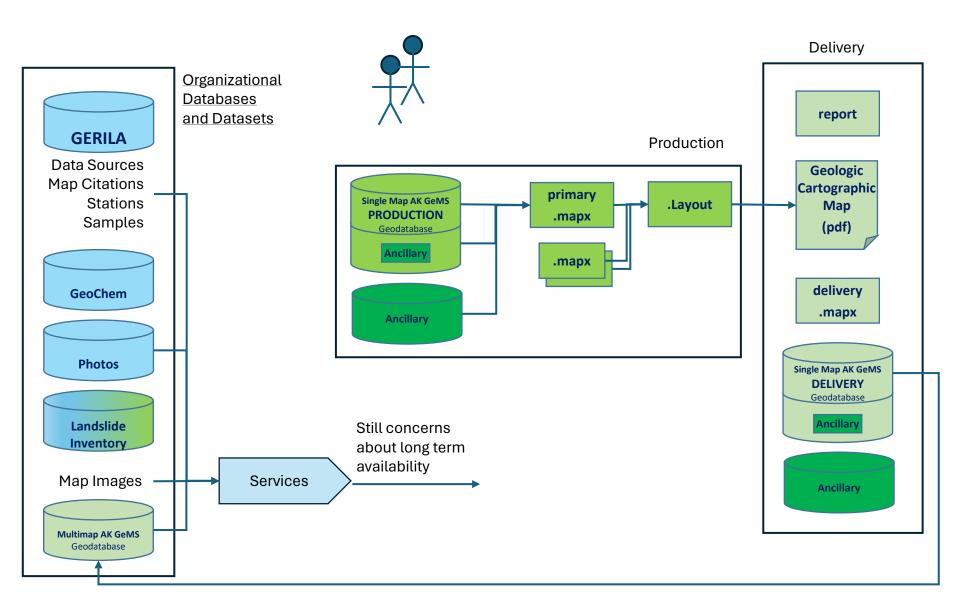

#### AK GeMS Key Relationships with Geo Analytic Data, Stations, Samples & GERILA

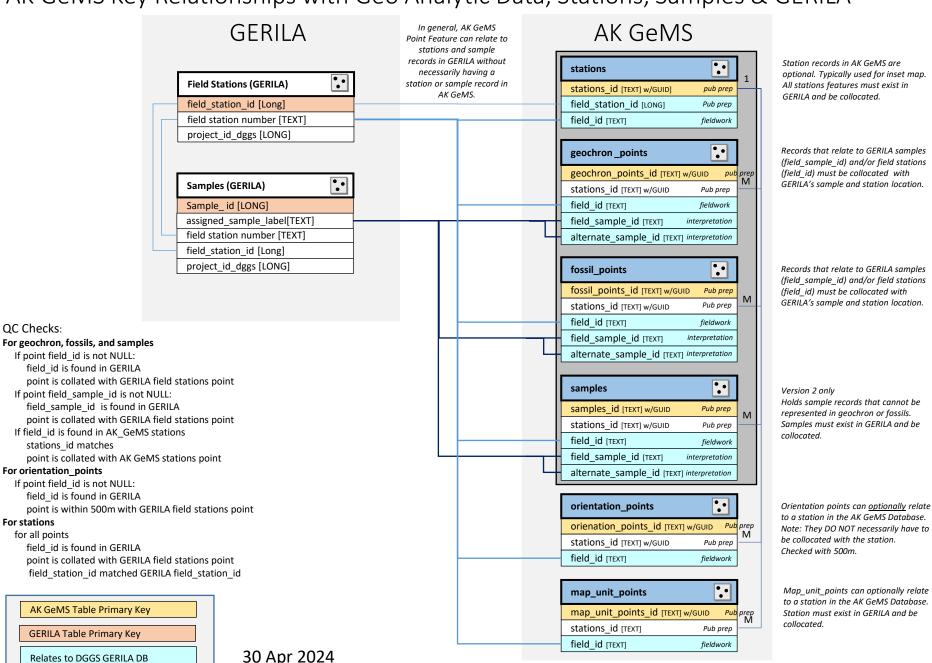

Relates to DGGS GERILA DB

Collocation defined as <10m new mapping <100m for older map conversions